# Switched-on Yampa Programming Modular Synthesizers in Haskell

George Giorgidze and Henrik Nilsson

School of Computer Science

The University of Nottingham, UK

# Modular synthesizers?

# Modular synthesizers?

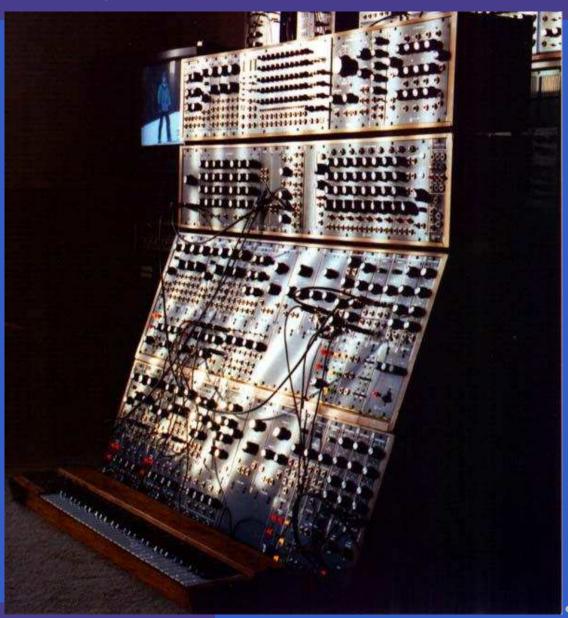

# Modular synthesizers?

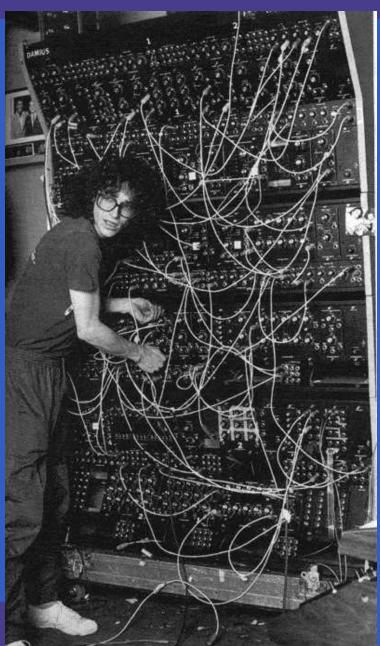

Domain-specific language embedded in Haskell for programming *hybrid* (mixed discrete- and continuous-time) systems.

- Domain-specific language embedded in Haskell for programming hybrid (mixed discrete- and continuous-time) systems.
- Key concepts:
  - Signals: time-varying values
  - Signal Functions: functions on signals
  - Switching between signal functions

- Domain-specific language embedded in Haskell for programming *hybrid* (mixed discrete- and continuous-time) systems.
- Key concepts:
  - Signals: time-varying values
  - Signal Functions: functions on signals
  - Switching between signal functions
- Programming model:

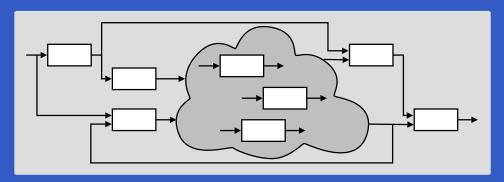

Music can be seen as a hybrid phenomenon. Thus interesting to explore a hybrid approach to programming music and musical applications.

- Music can be seen as a hybrid phenomenon. Thus interesting to explore a hybrid approach to programming music and musical applications.
- Yampa's programming model is very reminiscent of programming modular synthesizers, so . . .

- Music can be seen as a hybrid phenomenon. Thus interesting to explore a hybrid approach to programming music and musical applications.
- Yampa's programming model is very reminiscent of programming modular synthesizers, so ...
- Fun application! Useful e.g.in a class-room context?

Framework for programming modular synthesizers in Yampa:

Framework for programming modular synthesizers in Yampa:

Sound-generating and sound-shaping modules

Framework for programming modular synthesizers in Yampa:

- Sound-generating and sound-shaping modules
- Supporting infrastructure:
  - Reading MIDI files (musical scores)
  - Reading SoundFont files (instrument definitions)
  - Writing result as audio files (.wav)

Framework for programming modular synthesizers in Yampa:

- Sound-generating and sound-shaping modules
- Supporting infrastructure:
  - Reading MIDI files (musical scores)
  - Reading SoundFont files (instrument definitions)
  - Writing result as audio files (.wav)
- Status: proof-of-concept, but decent performance.

#### Example 1: Sine oscillator

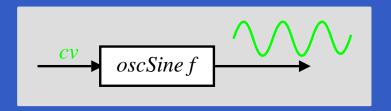

$$oscSine :: Frequency \rightarrow SF \ CV \ Sample$$
 $oscSine \ f0 = \mathbf{proc} \ cv \rightarrow \mathbf{do}$ 
 $\mathbf{let} \ f = f0 * (2 ** cv)$ 
 $phi \leftarrow integral \prec 2 * pi * f$ 
 $returnA \prec sin \ phi$ 

 $\overline{constant} \ 0 \gg \overline{oscSine} \ 440$ 

#### **Example 2: Vibrato**

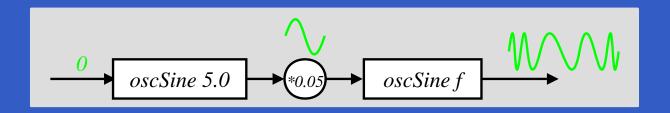

constant 0

 $\gg oscSine 5.0$ 

 $\gg arr (*0.05)$ 

 $\gg oscSine~440$ 

#### Example 3: 50's Sci Fi

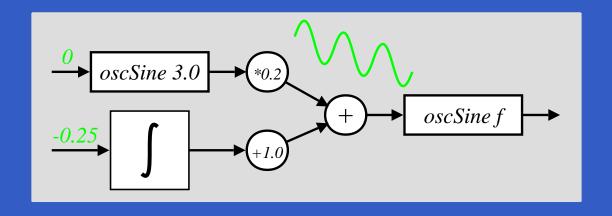

#### **Envelope Generators**

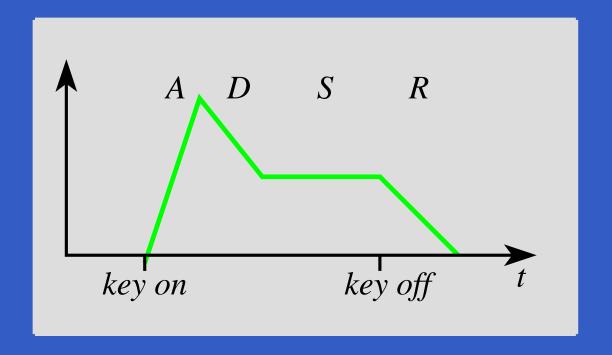

$$envGen :: CV \rightarrow [(Time, CV)] \rightarrow (Maybe\ Int)$$
  
  $\rightarrow SF\ (Event\ ())\ (CV, Event\ ())$   
  $envBell = envGen\ 0\ [(0.05, 1), (1.5, 0)]\ Nothing$ 

#### Example 4: Bell

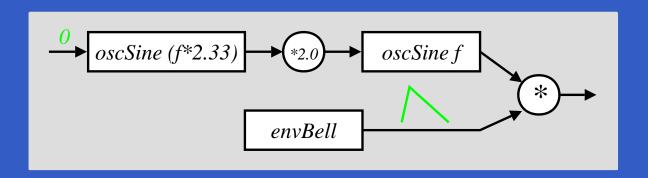

```
bell:: Frequency \rightarrow SF () (Sample, Event)

bell f = \mathbf{proc} () \rightarrow do

m \leftarrow oscSine \ (2.33 * f) \rightarrow 0

audio \leftarrow oscSine \ f \rightarrow 2.0 * m

(ampl, end) \leftarrow envBell \rightarrow noEvent

returnA \rightarrow (audio * ampl, end)
```

## Example 5: Playing a C-major scale

```
scale :: SF () (Sample, Event)
scale = (afterEach \ [(0.0, 60), (2.0, 62), (2.0, 64),
                     (2.0,65), (2.0,67), (2.0,69),
                     (2.0,71),(2.0,72)
          \gg constant ()
              \&xarr (fmap (bell \circ midiNoteToFreq))
          \gg rSwitch (constant 0)
        **xafter 16 ()
```

## Example 6: Polyphonic synthesizer (1)

#### Sample-playing monophnic synthesizer:

- Read samples (instrument recordings) from SoundFont file into internal table.
- Oscillator similar to sine oscillator, except sine func. replaced by table lookup and interpolation.

#### SoundFont synthesizer structure:

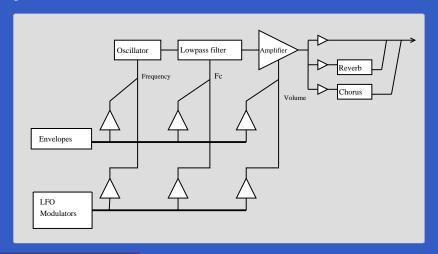

### Example 6: Polyphonic synthesizer (2)

#### Exploit Yampa's switching capabilities to:

- create and switch in a mono synth instance is response to each note on event;
- switch out the instance in response to a corresponding note off event.

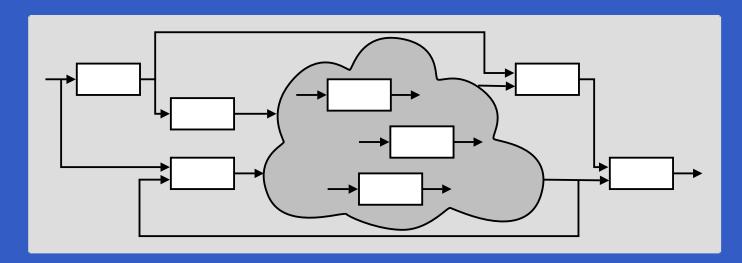

## Switched-on Yampa?

#### Switched-on Yampa?

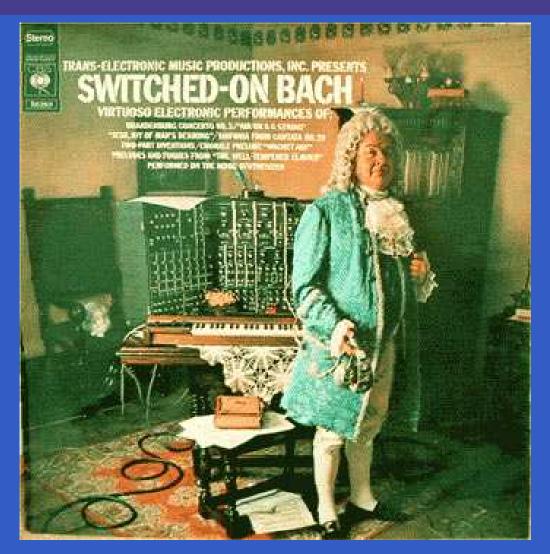

Software and paper: www.cs.nott.ac.uk/~ggg